# Cloud Native Chaos Engineering

Chaos Engineering for Kubernetes

@uma\_mukkara 23 January 2020

**JANUARY 23 2020** 

**CØNF42** 

**CHAOS ENGINEERING** 

LONDON, UK

#### **About me**

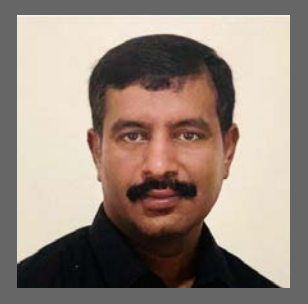

Uma Mukkara Co-Founder & COO @uma\_mukkara

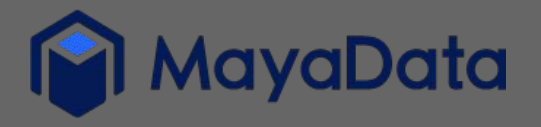

#### Open source projects

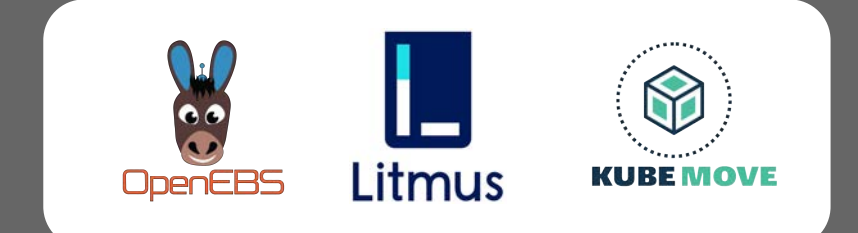

#### **Chaos Eng is ...**

- A need
- A culture
- A practice
- I got all that.. But how do I start?
	- Yes, I am on Kubernetes

#### **Agenda**

- What is Cloud-Native Chaos Engineering ?
- Principles of Cloud-Native Chaos Engineering
- Introduction to Litmus
- Chaos-Hub
- Examples
- What can you do?
- $\bullet$  Q&A

# **Cloud Native Chaos Engineering**

**(Introduction)**

Chaos engineering for cloud native enviro

Chaos engineering done cloud-native way

Chaos engineering done Kubernetes native way

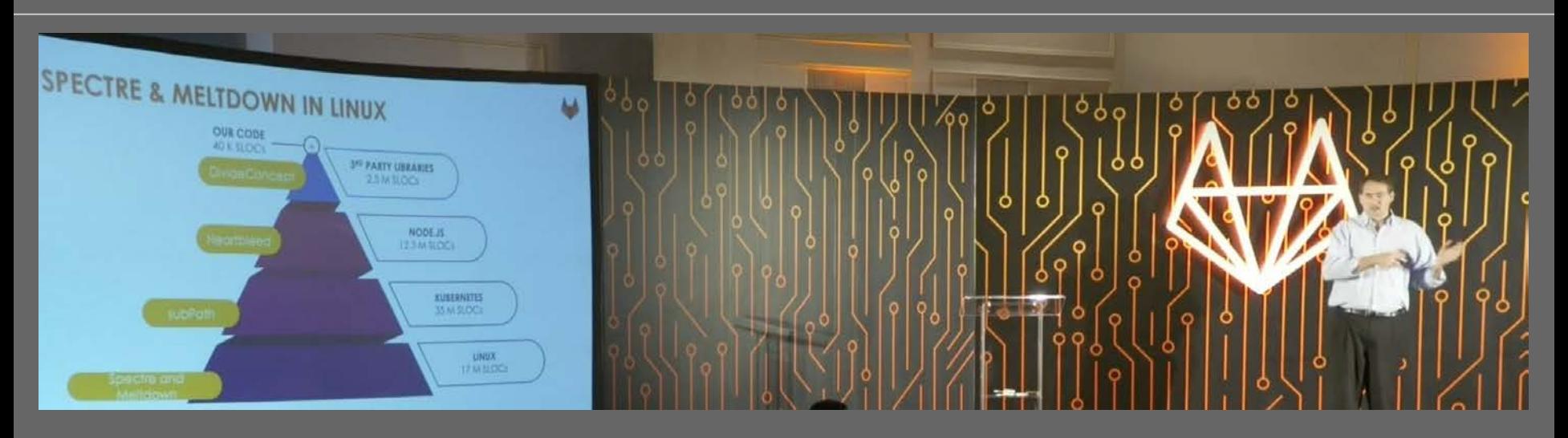

*● Credits: Takens from GitLab commit conference slides; Author is Dan Kohn, CNCF*

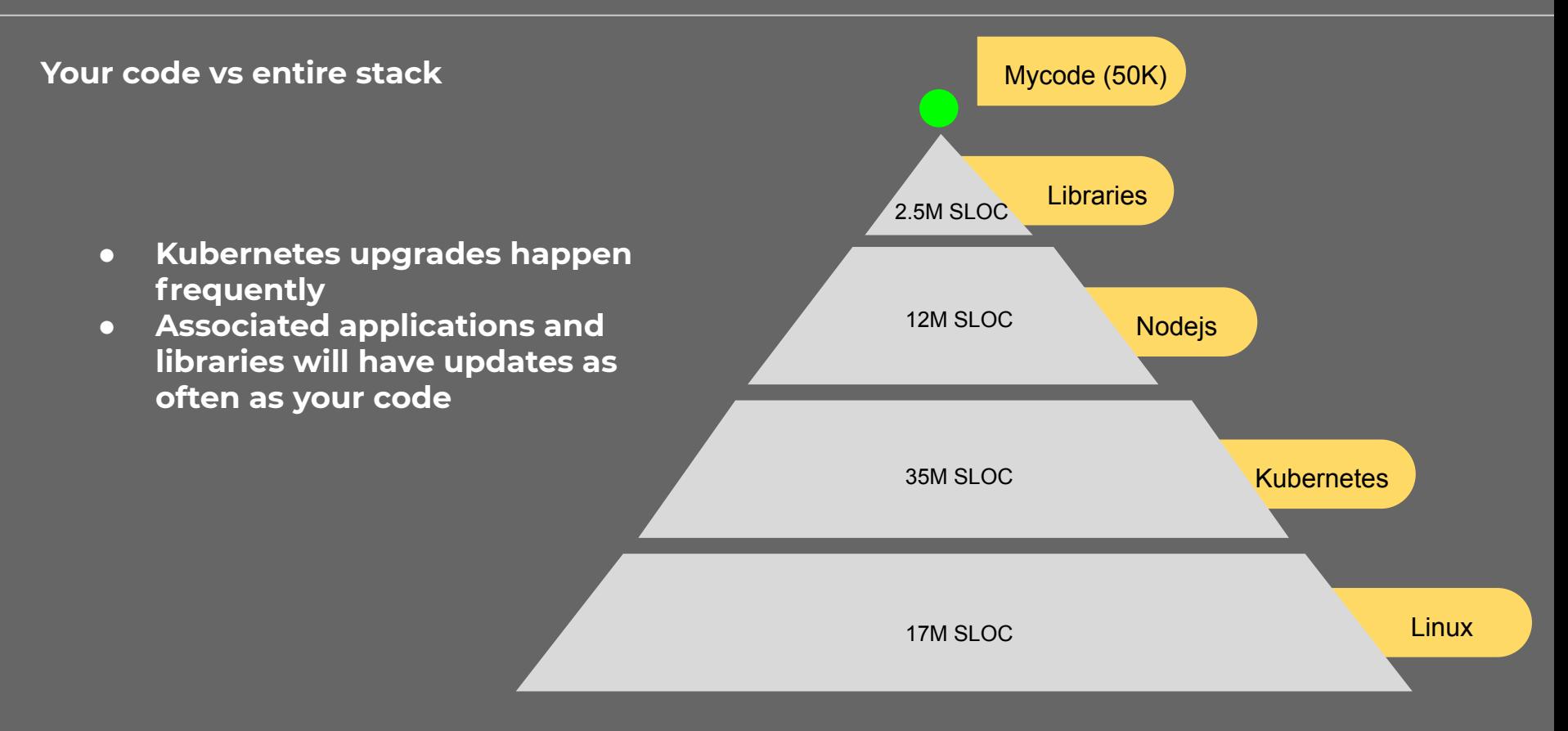

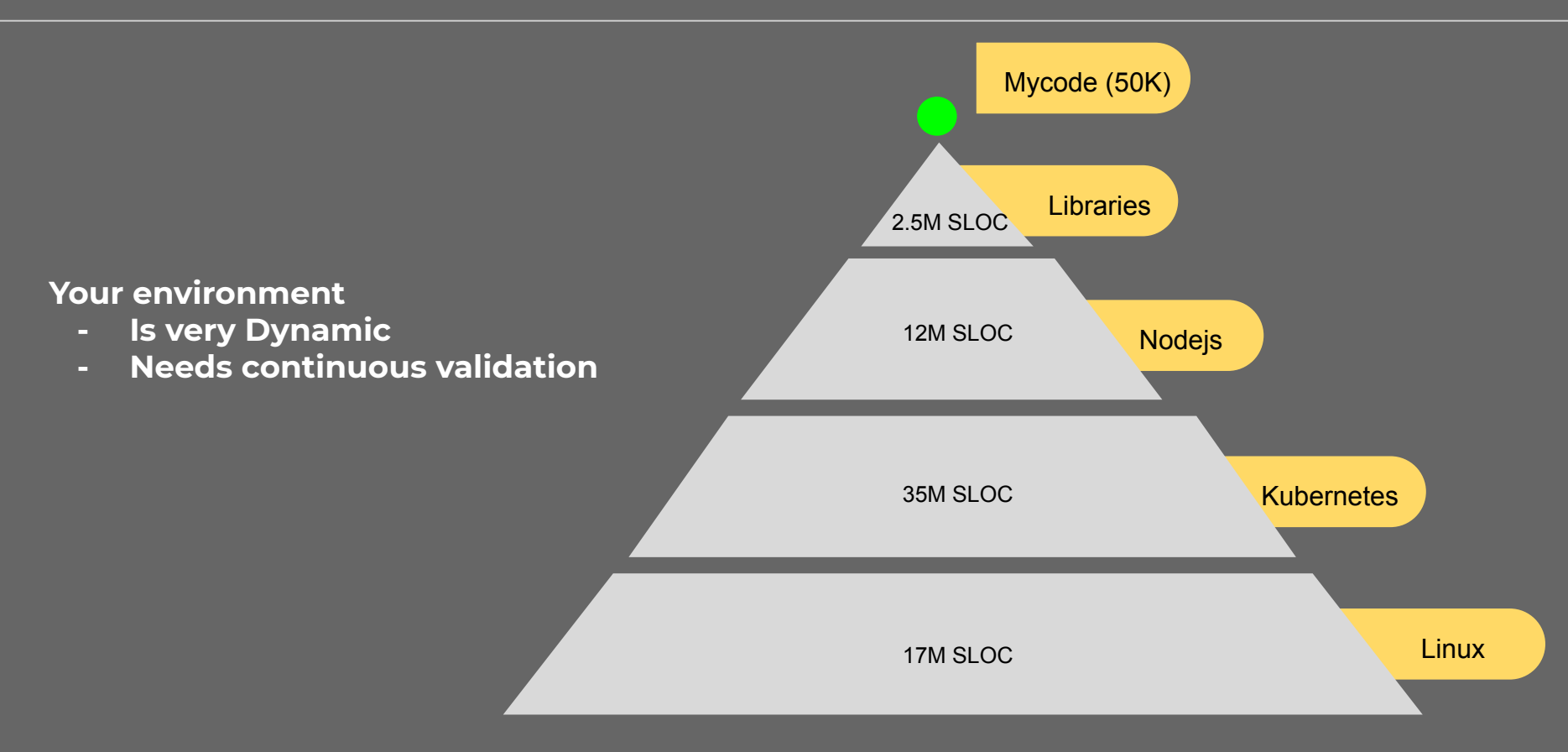

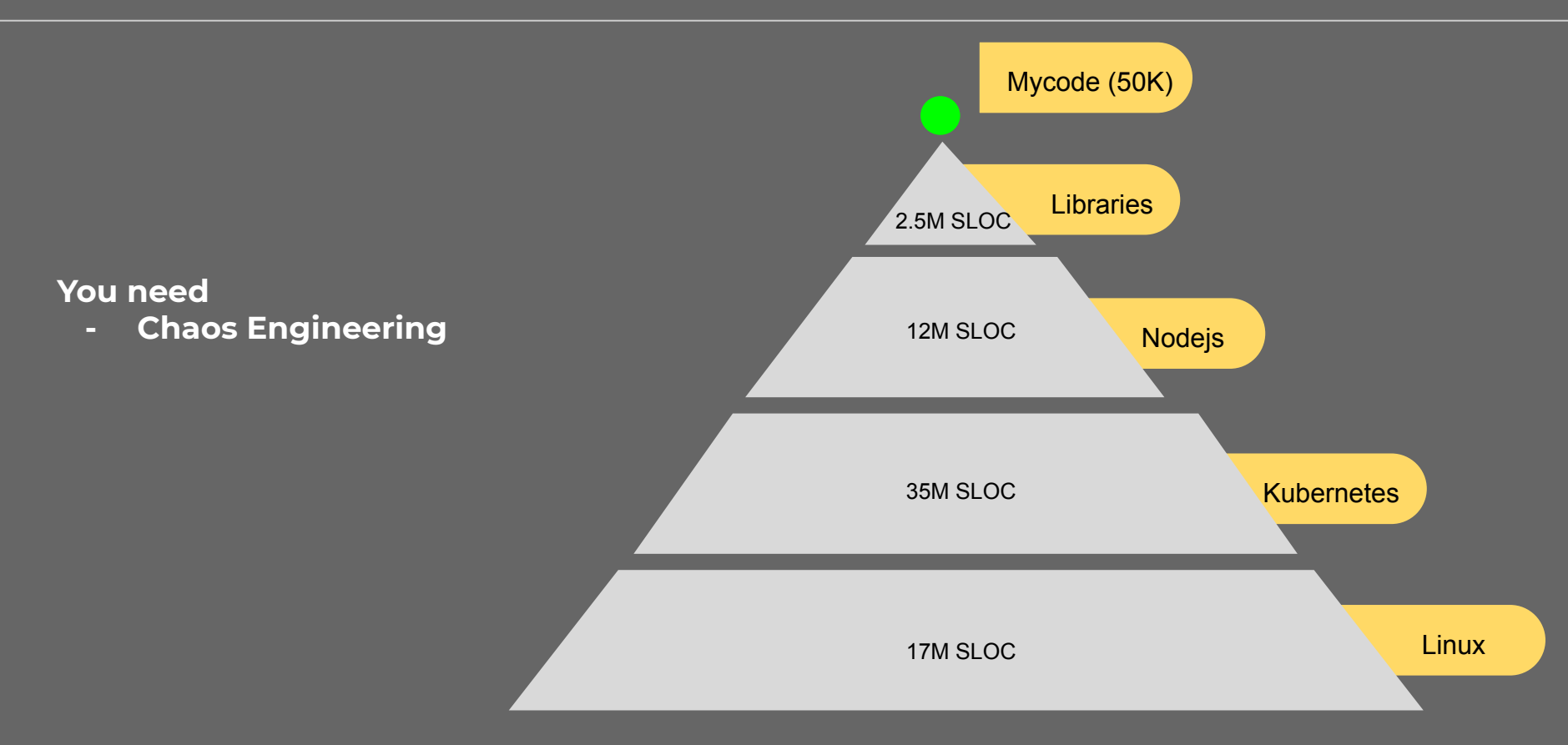

#### **You need**

**- Cloud-Native Chaos Engineering**

**The other big differences in Cloud-Native environment are:**

- **YAML manifests for intent (kubectl apply)**
- **GitOps**

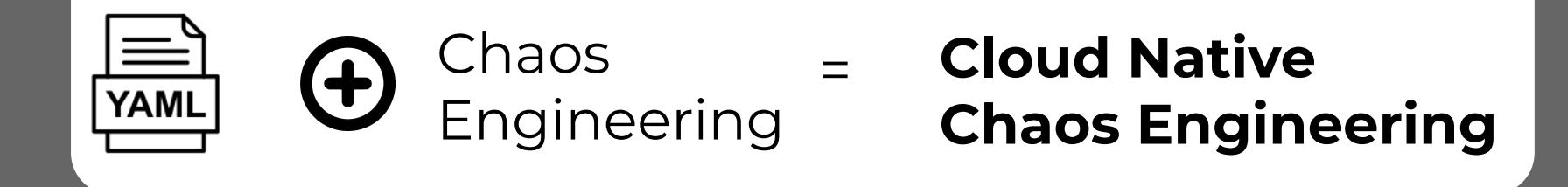

#### **Cloud-Native Chaos Engineering**

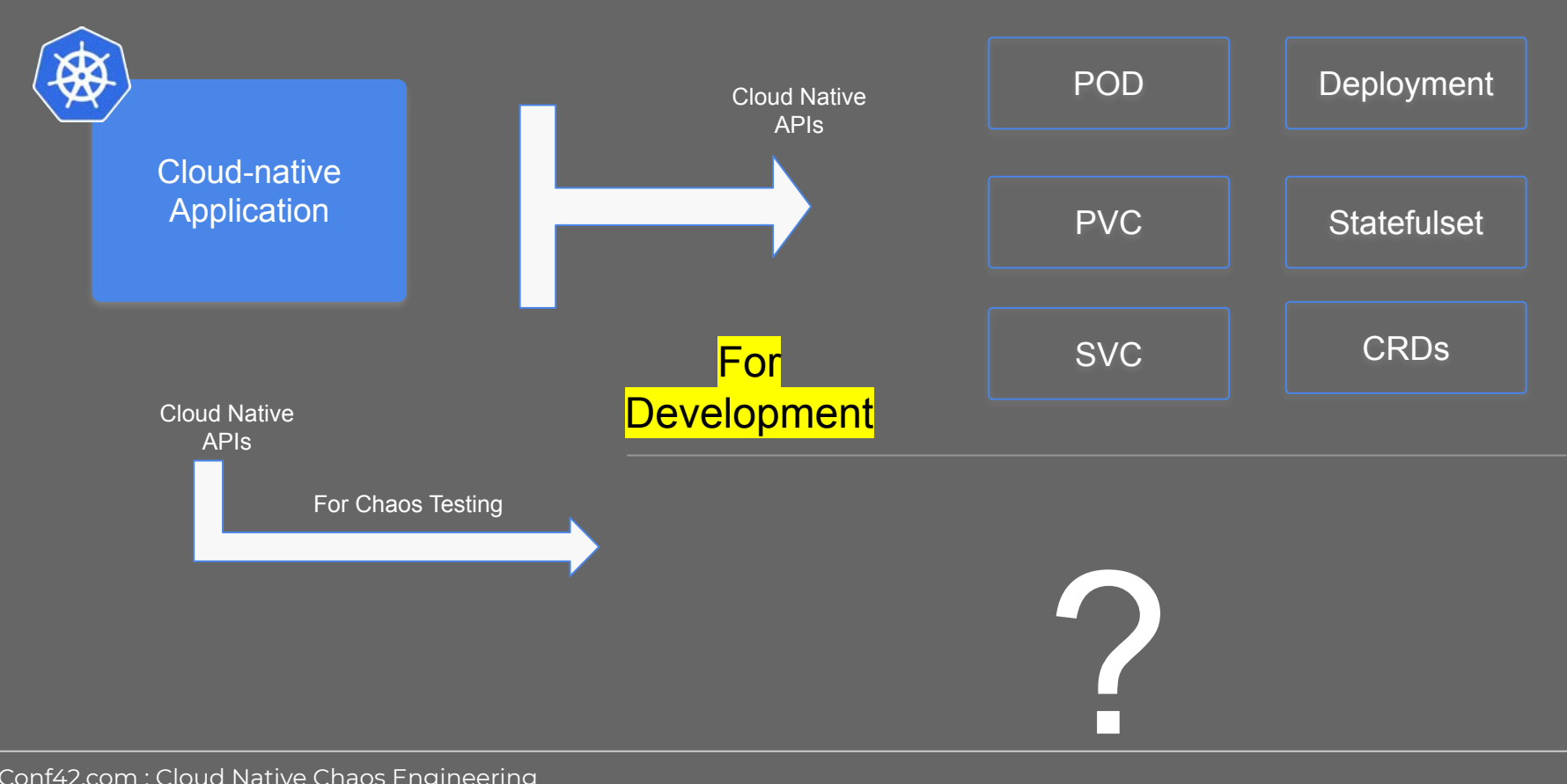

#### **Cloud-Native Chaos Engineering**

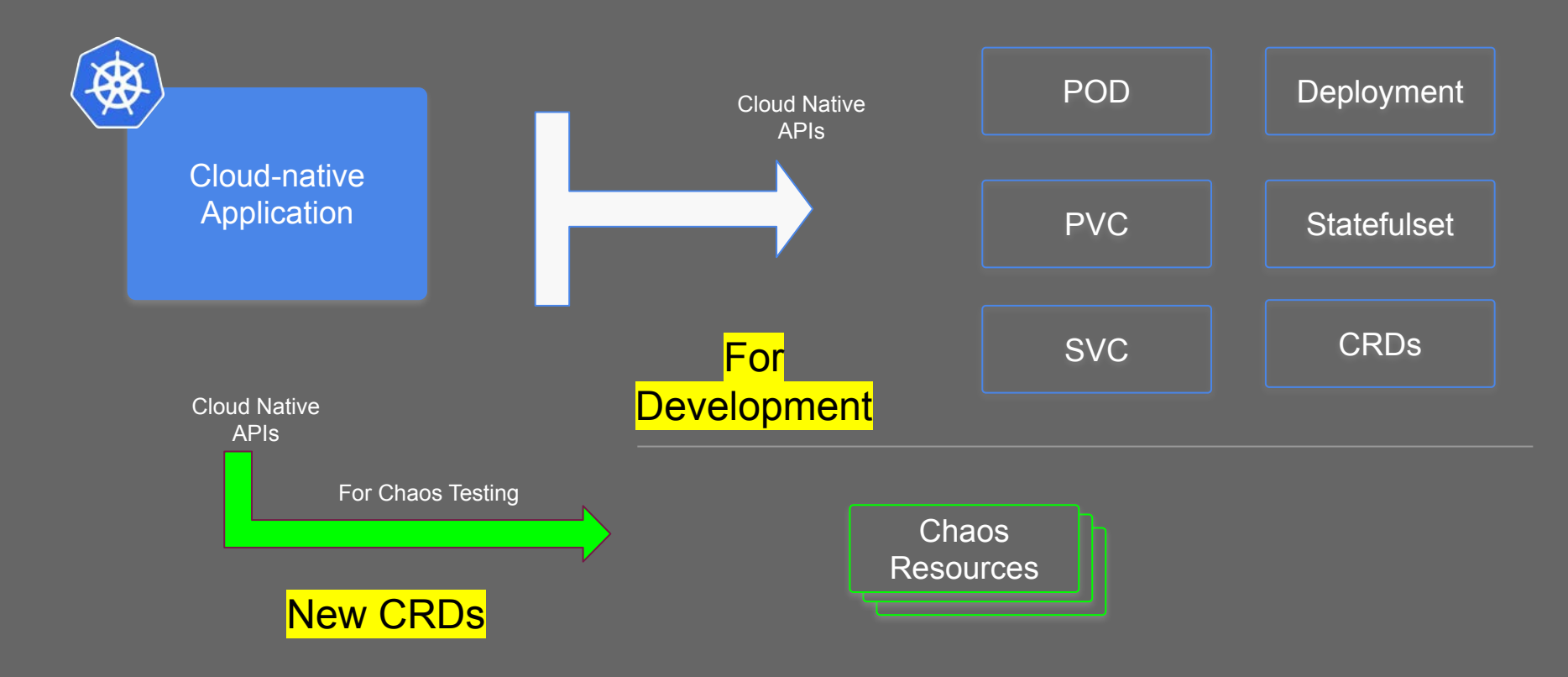

#### **Cloud-Native Chaos Engineering**

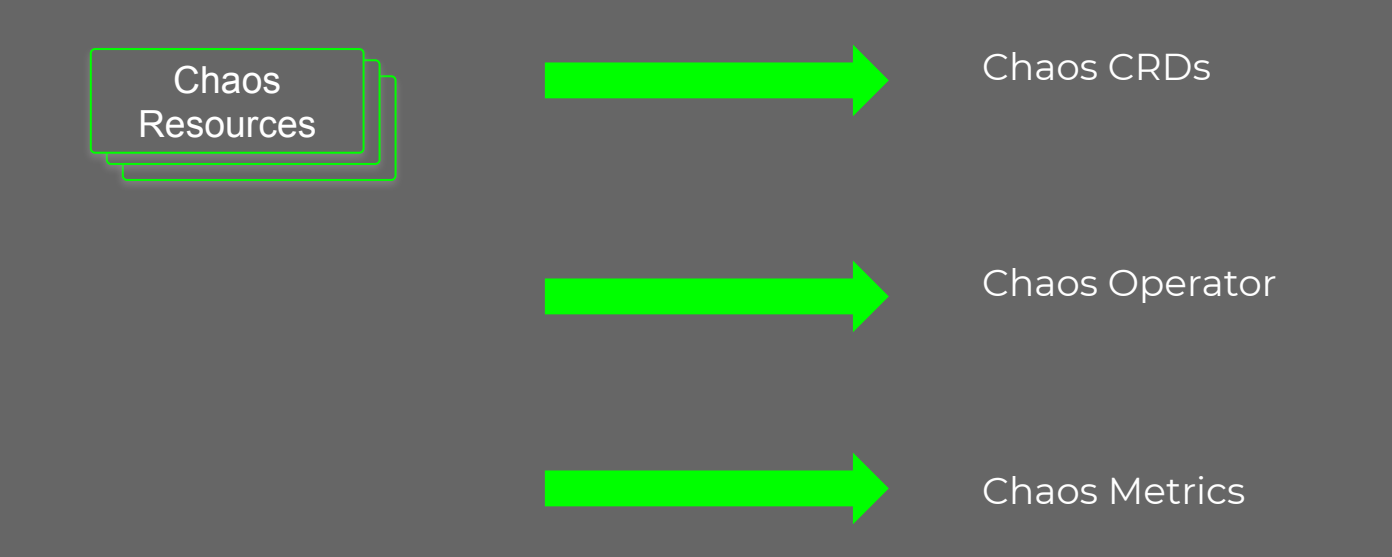

## **Cloud Native Chaos Engineering**

# Principles

Conf42.com : Cloud Native Chaos Engineering

#### **Principles of Cloud-Native Chaos Engineering**

#### Open Source

#### Chaos API/CRDs

#### Pluggable chaos

**Community** driven

Conf42.com : Cloud Native Chaos Engineering

### **Principles of Cloud-Native Chaos Engineering**

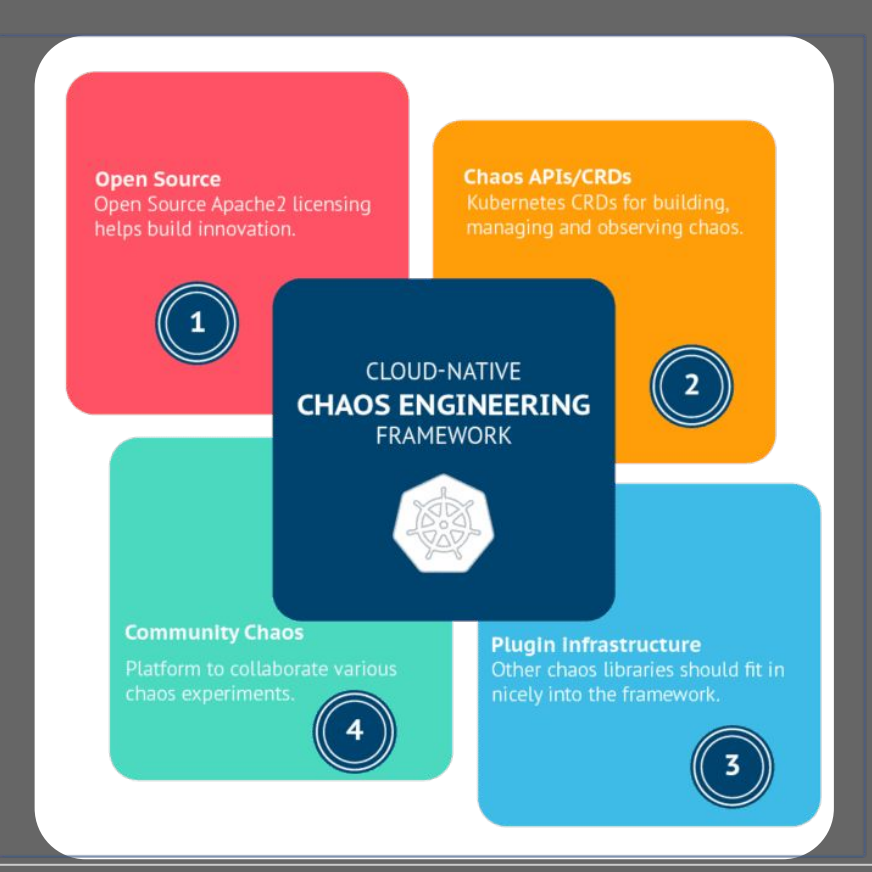

#### CNCF blog: <http://bit.ly/cncf-chaos>

## **Cloud Native Chaos Engineering**

# Litmus project

### **Litmus project - Introduction**

- Leading open source project for Chaos Engineering on Kubernetes
- Apache2 License
- <https://github.com/litmuschaos>
- 50+ contributors
- $\bullet$  600+ stars
- CNCF Landscape <https://landscape.cncf.io/selected=litmus>
- Chaos Hub <https://hub.litmuschaos.io/>
- CNCF Blog https://bit.l[y/cncf-chaos](https://bit.ly/cncf-chaos)

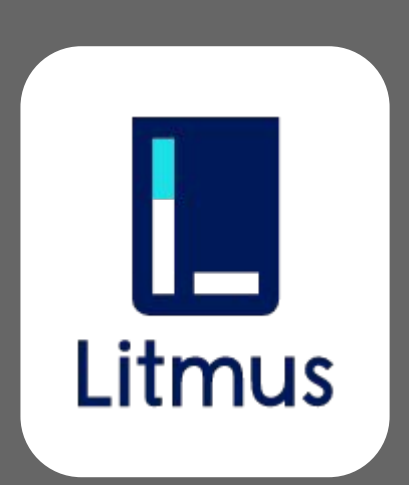

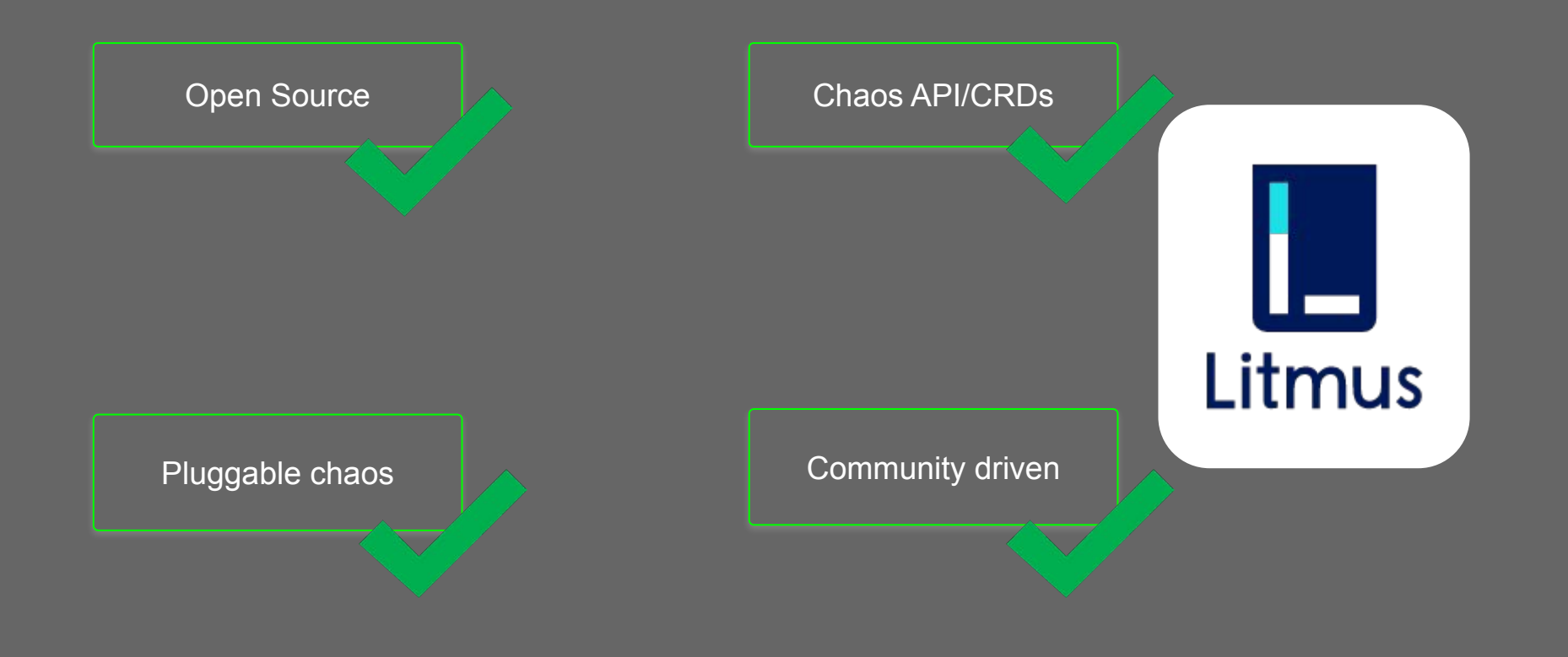

Conf42.com : Cloud Native Chaos Engineering

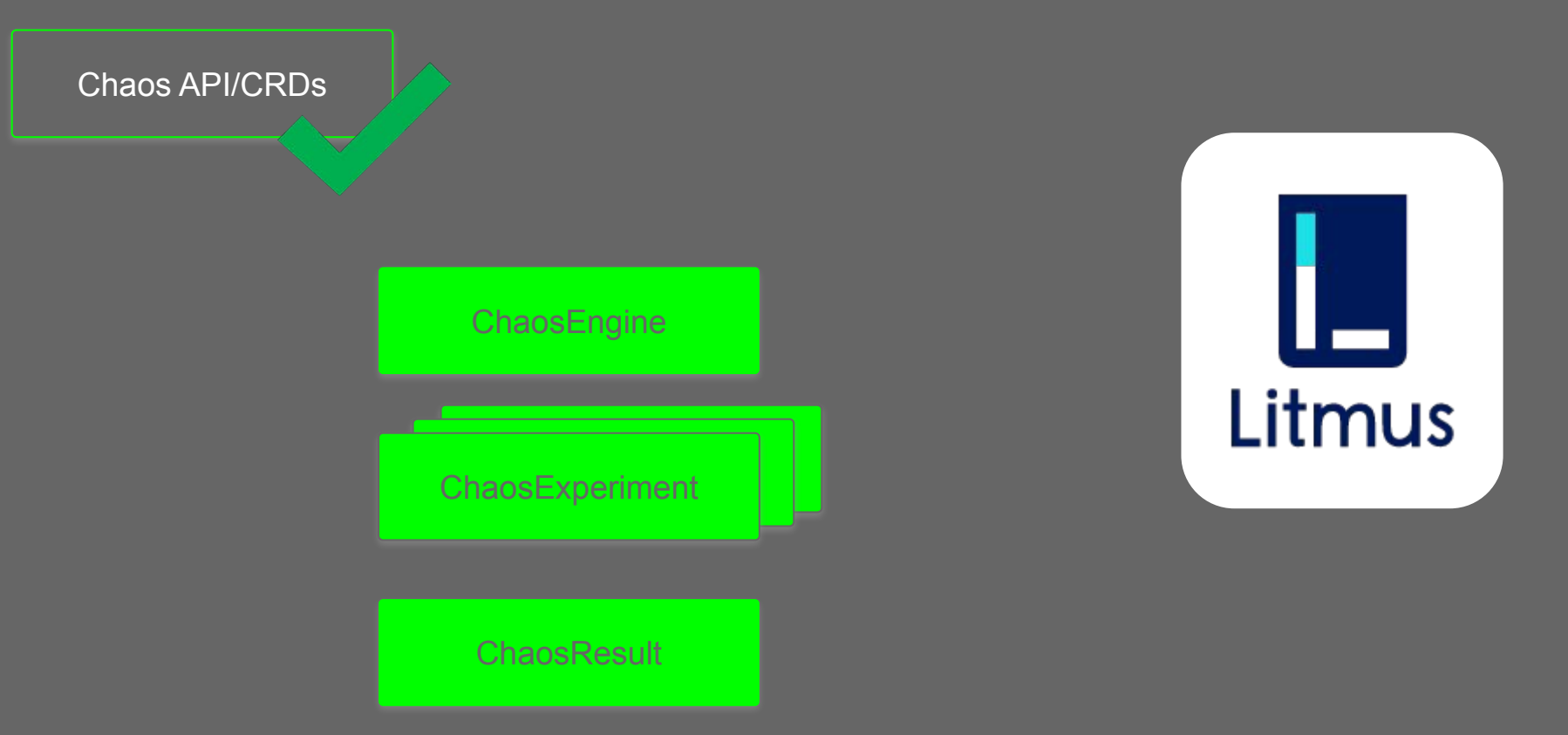

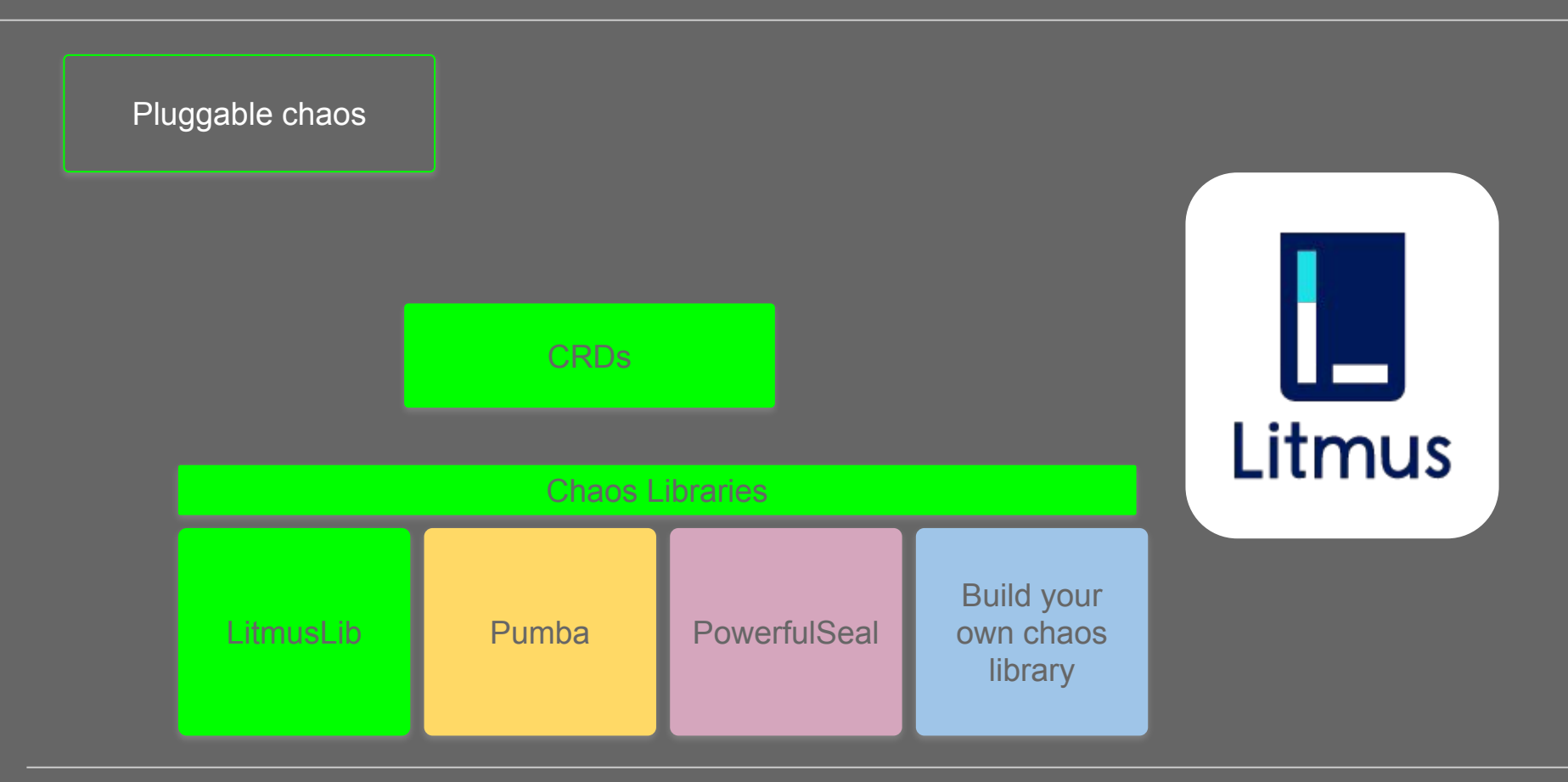

### **Example of plugging new chaos library**

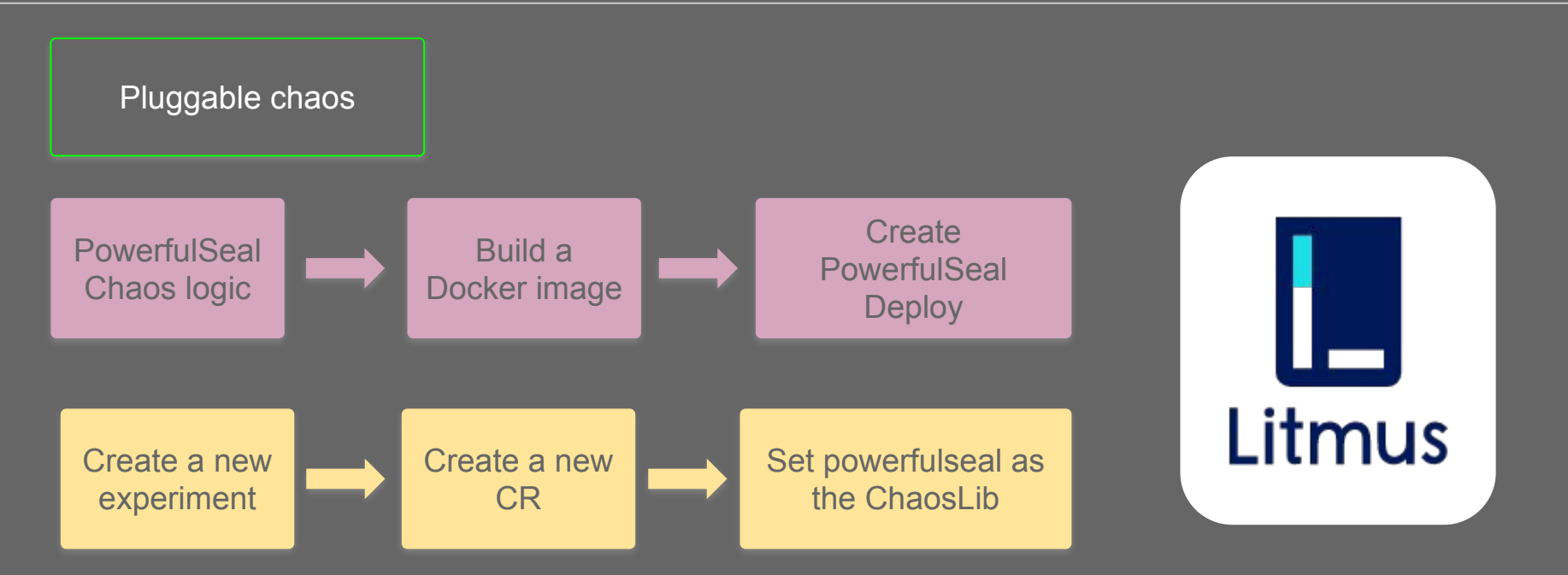

Litmus chaos runner automatically takes care of calling powerfulseal kill experiment, observes the results and updates the ChaosResult CR.

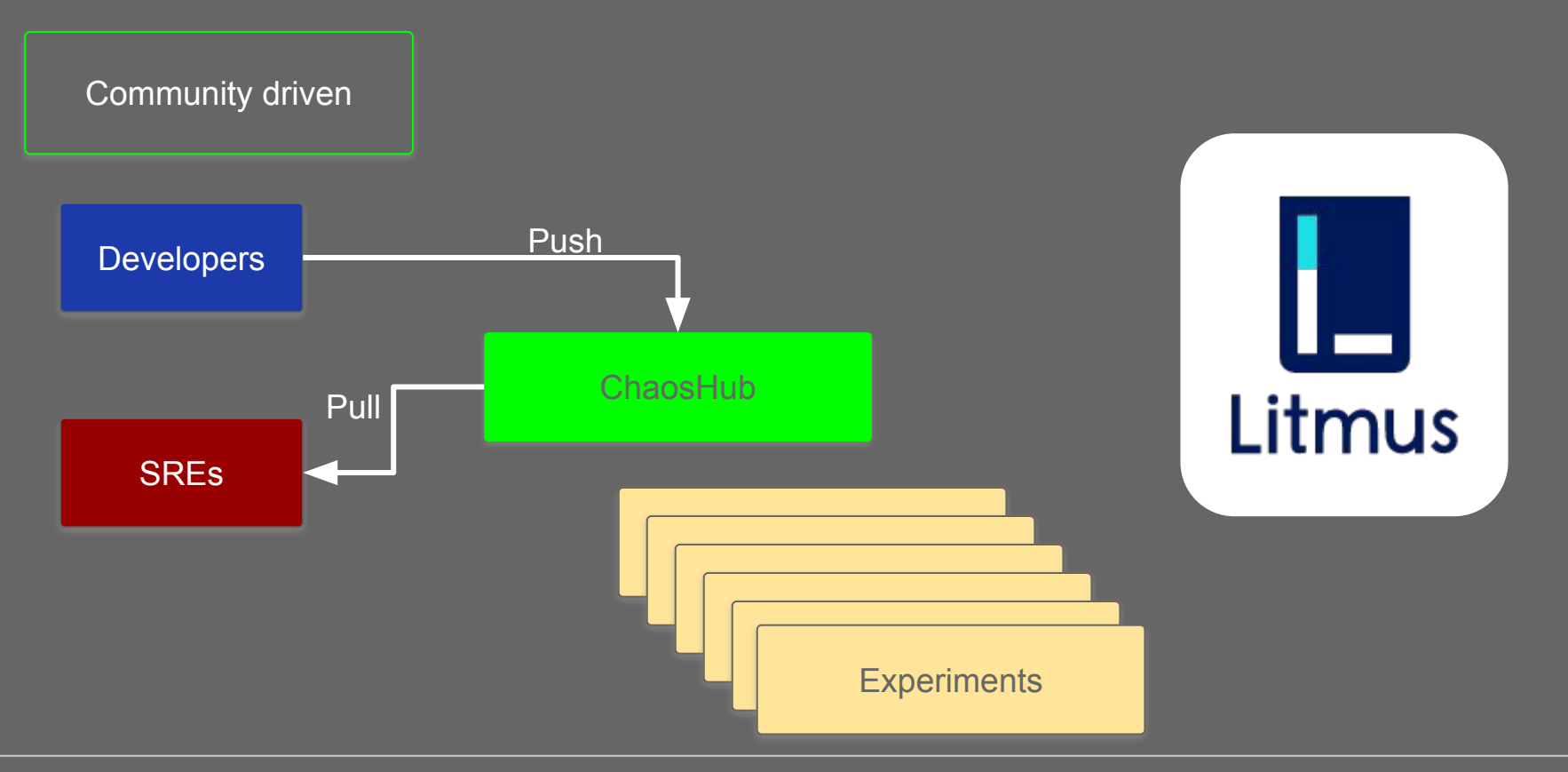

#### **Cloud Native Architecture**

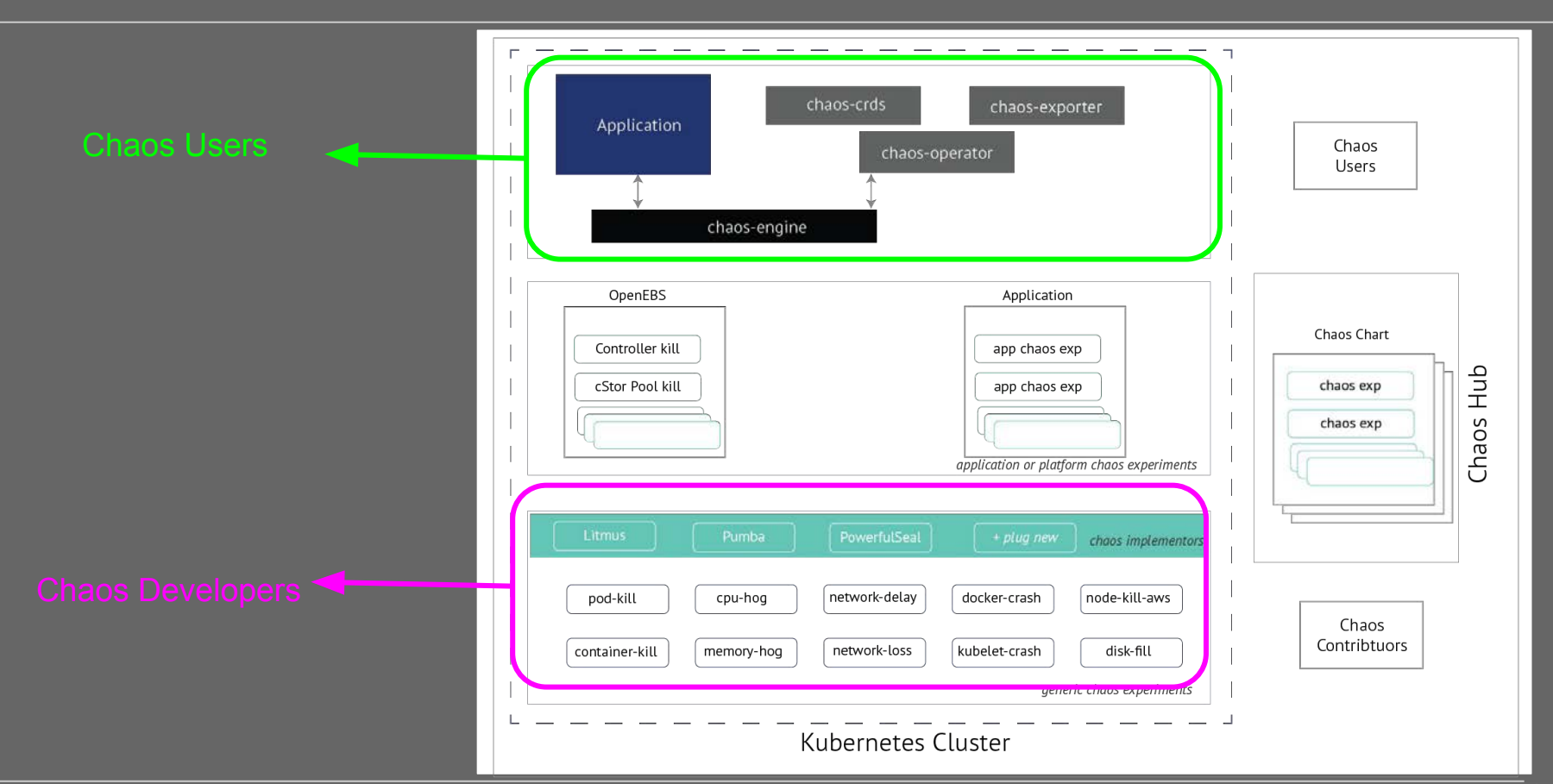

## **Cloud Native Chaos Engineering**

# Getting Started

#### **How Litmus works**

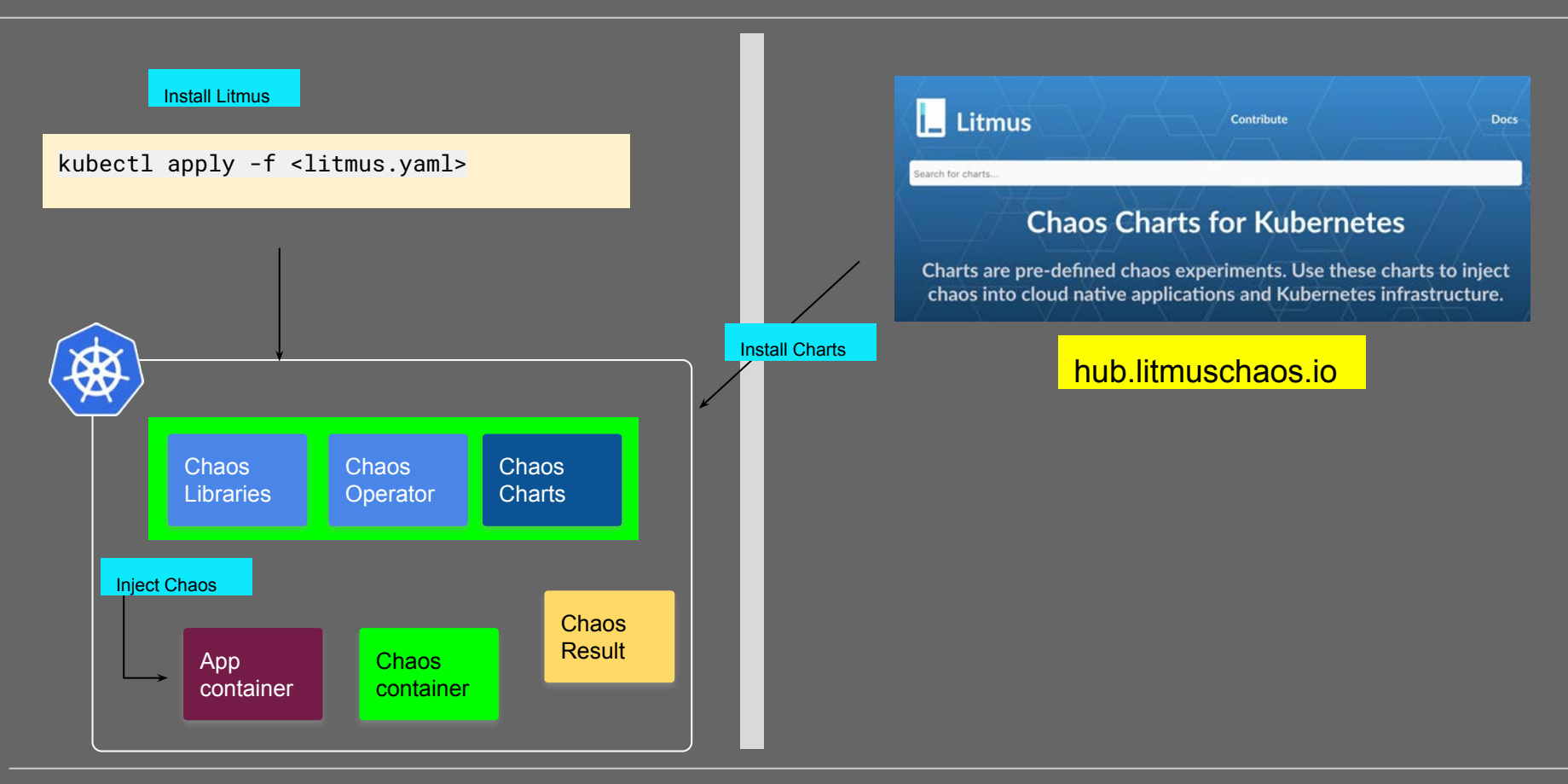

#### **Cloud-Native Chaos Engineering - Example**

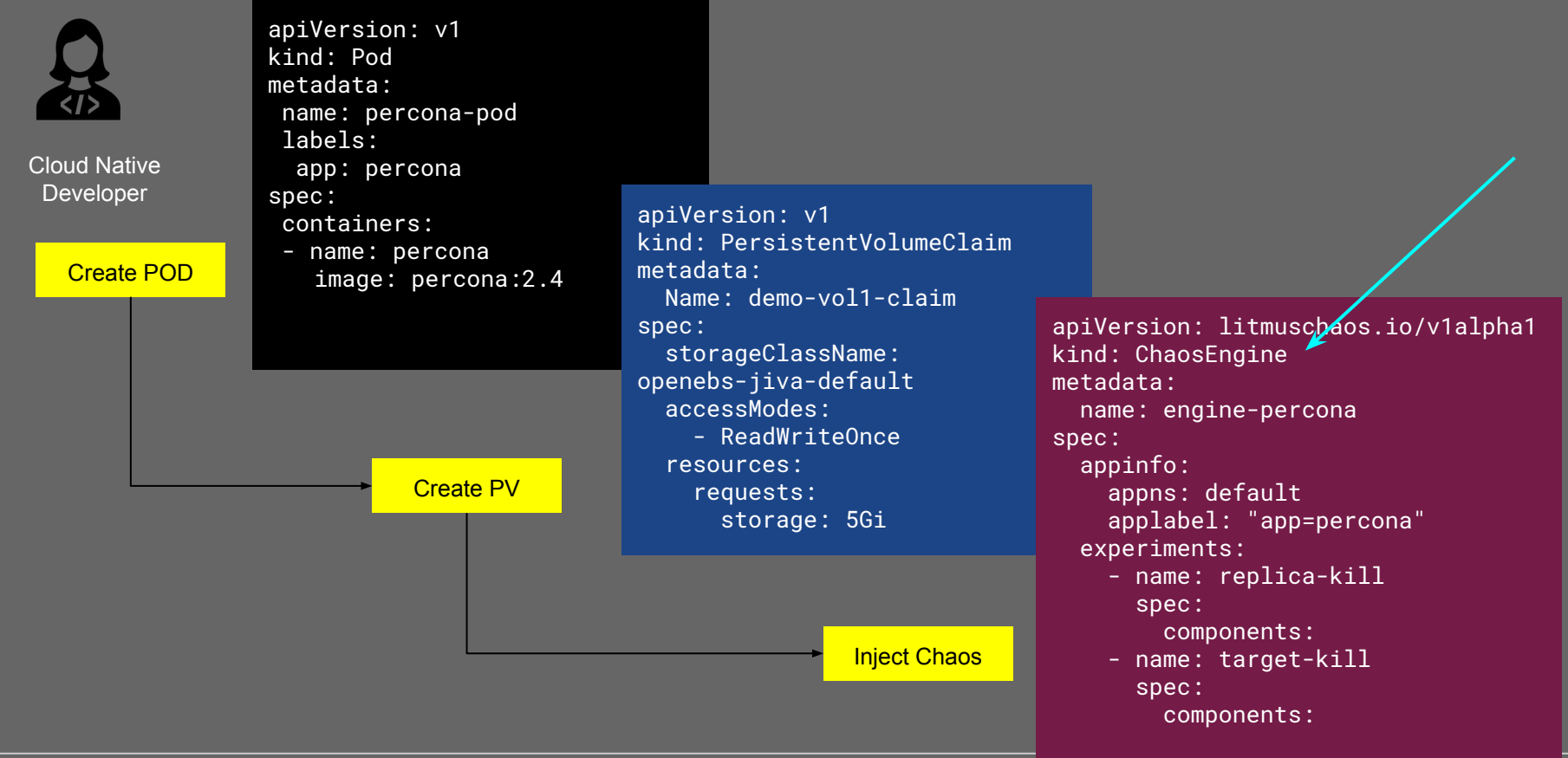

#### Conf42.com : Cloud Native Chaos Engineering

#### **ChaosHub**

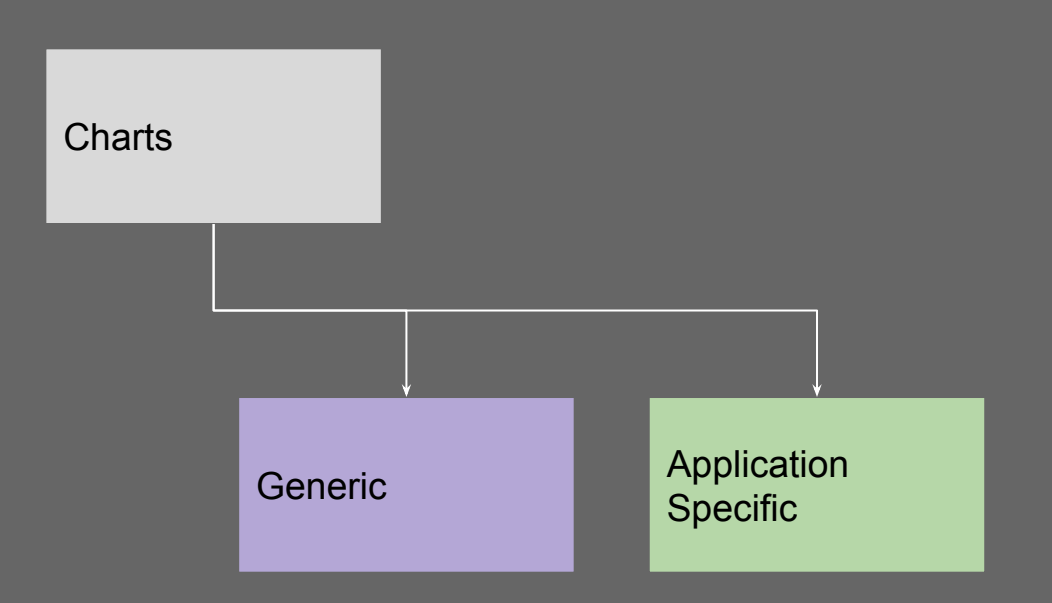

#### **ChaosHub - Generic experiments**

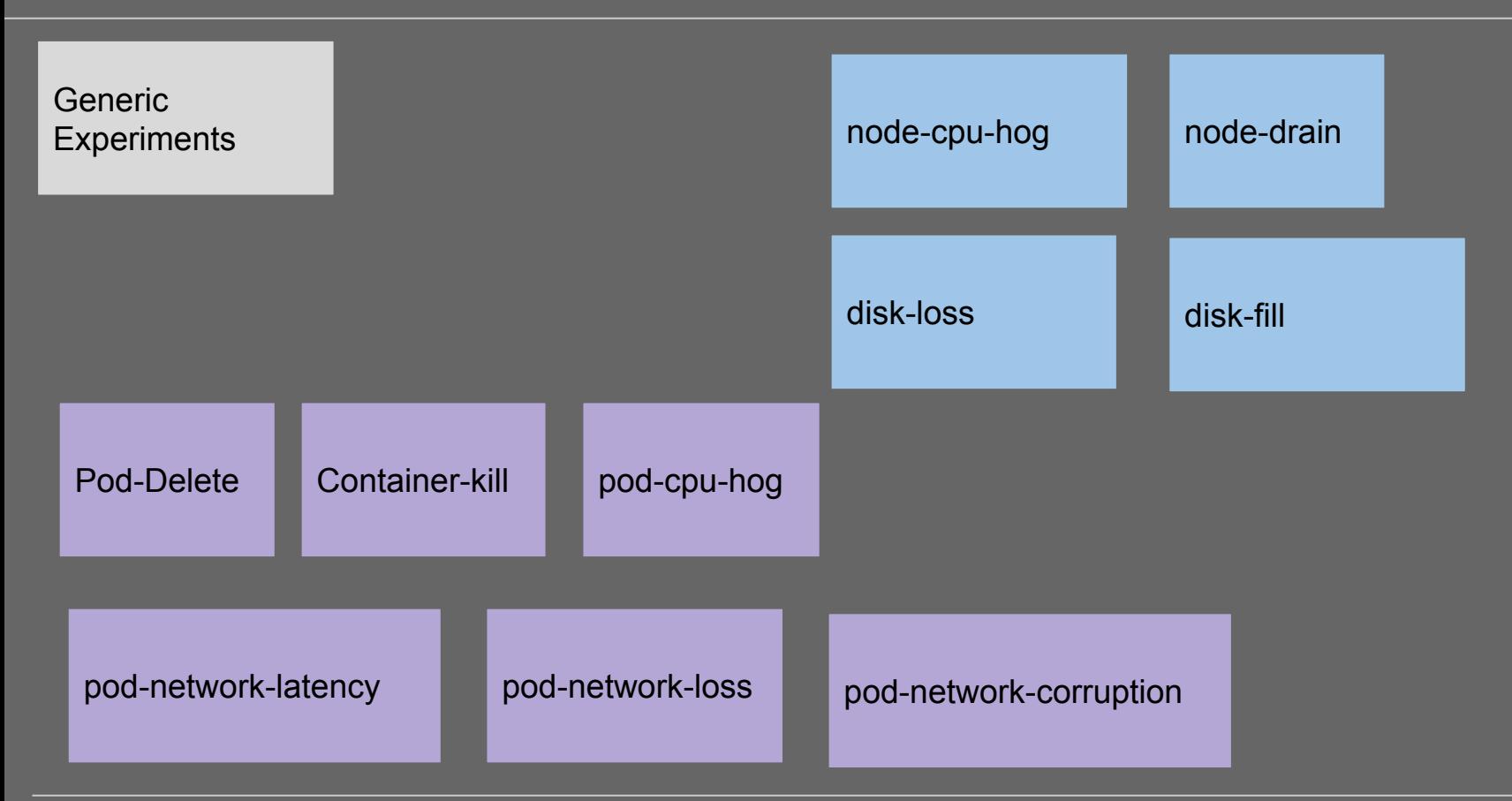

#### **ChaosHub - Application specific experiments**

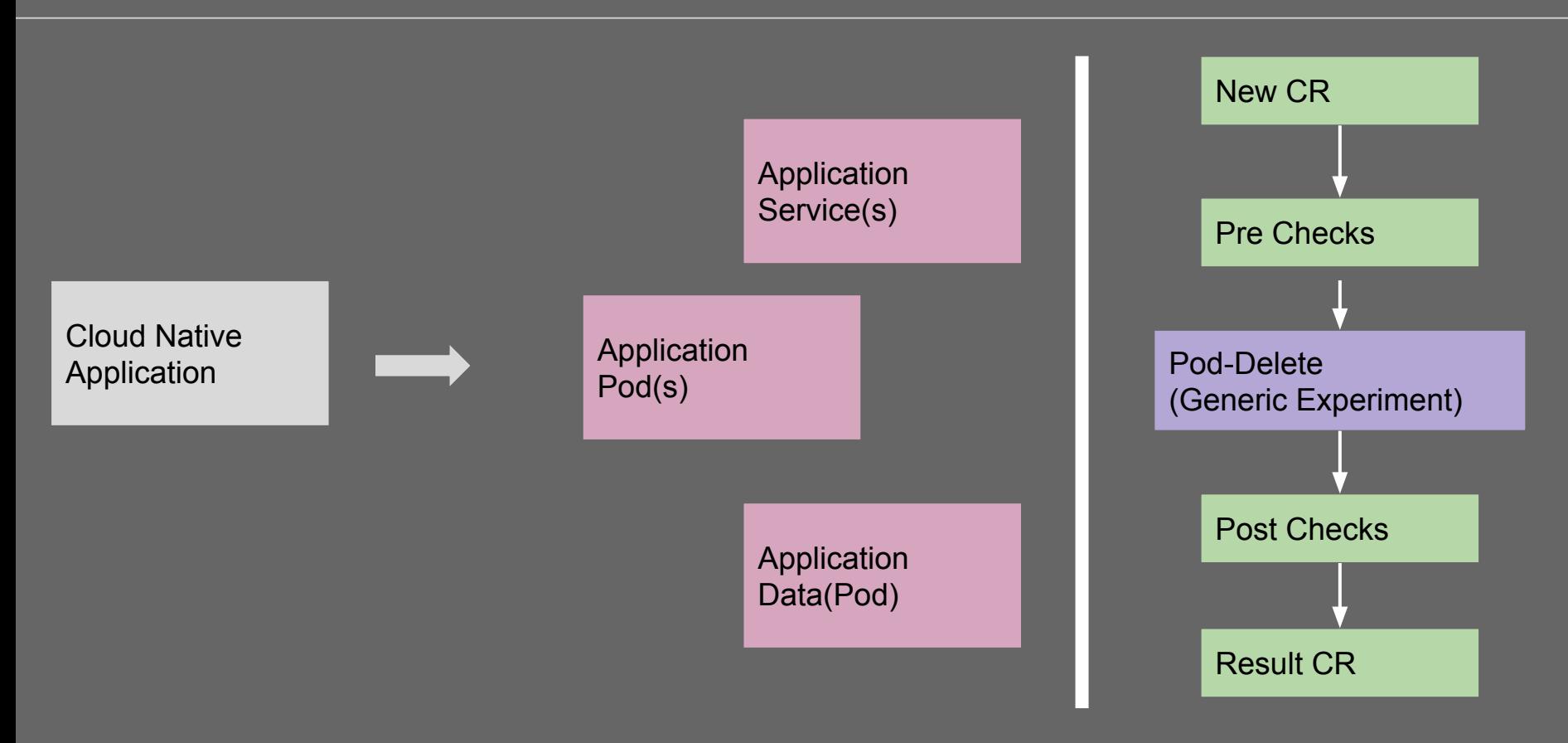

### **ChaosHub - Application specific experiments**

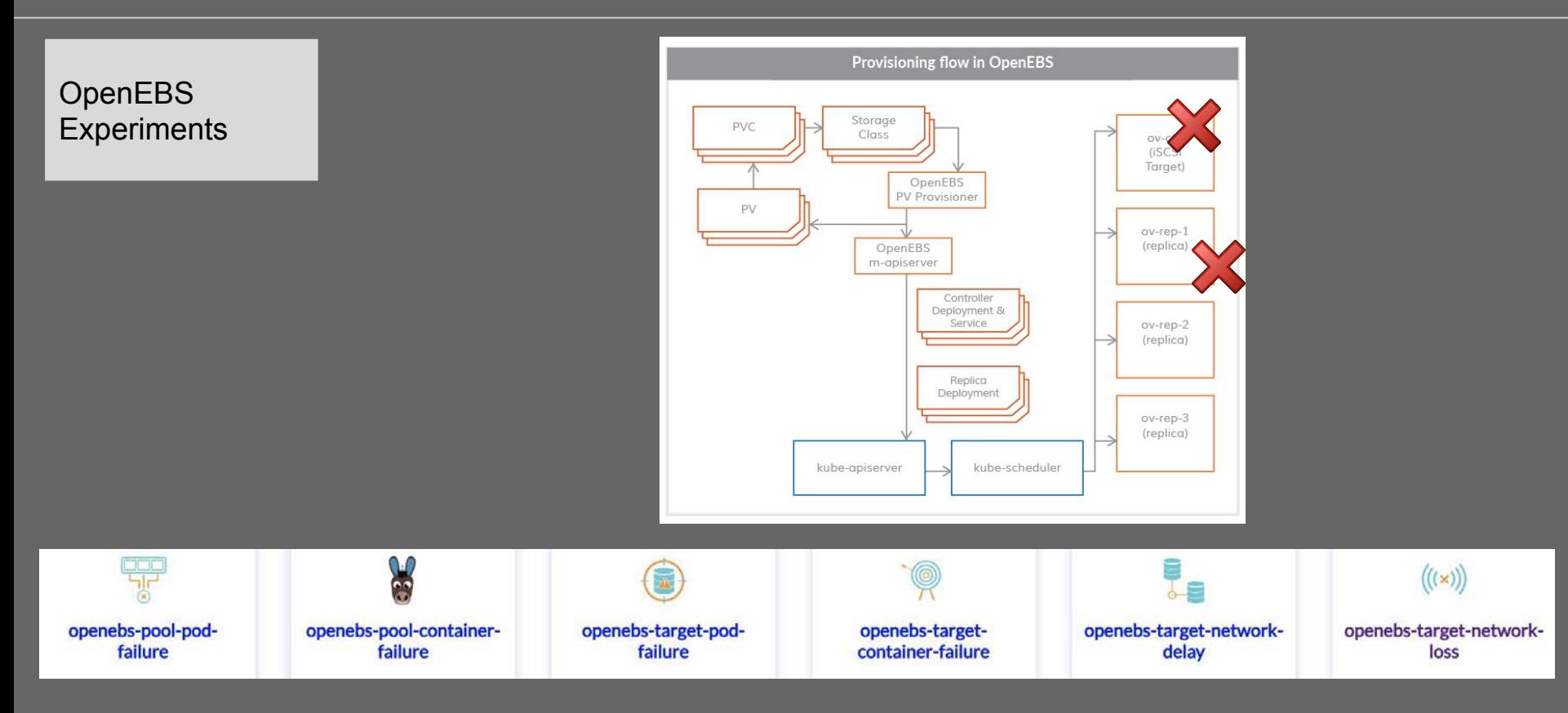

#### **How can you contribute**

- Join #litmus channel on Kubernetes Slack community
- Use Litmus and create new issues
- Push new experiments to ChaosHub

### **If you are practicing Chaos Engineering ..**

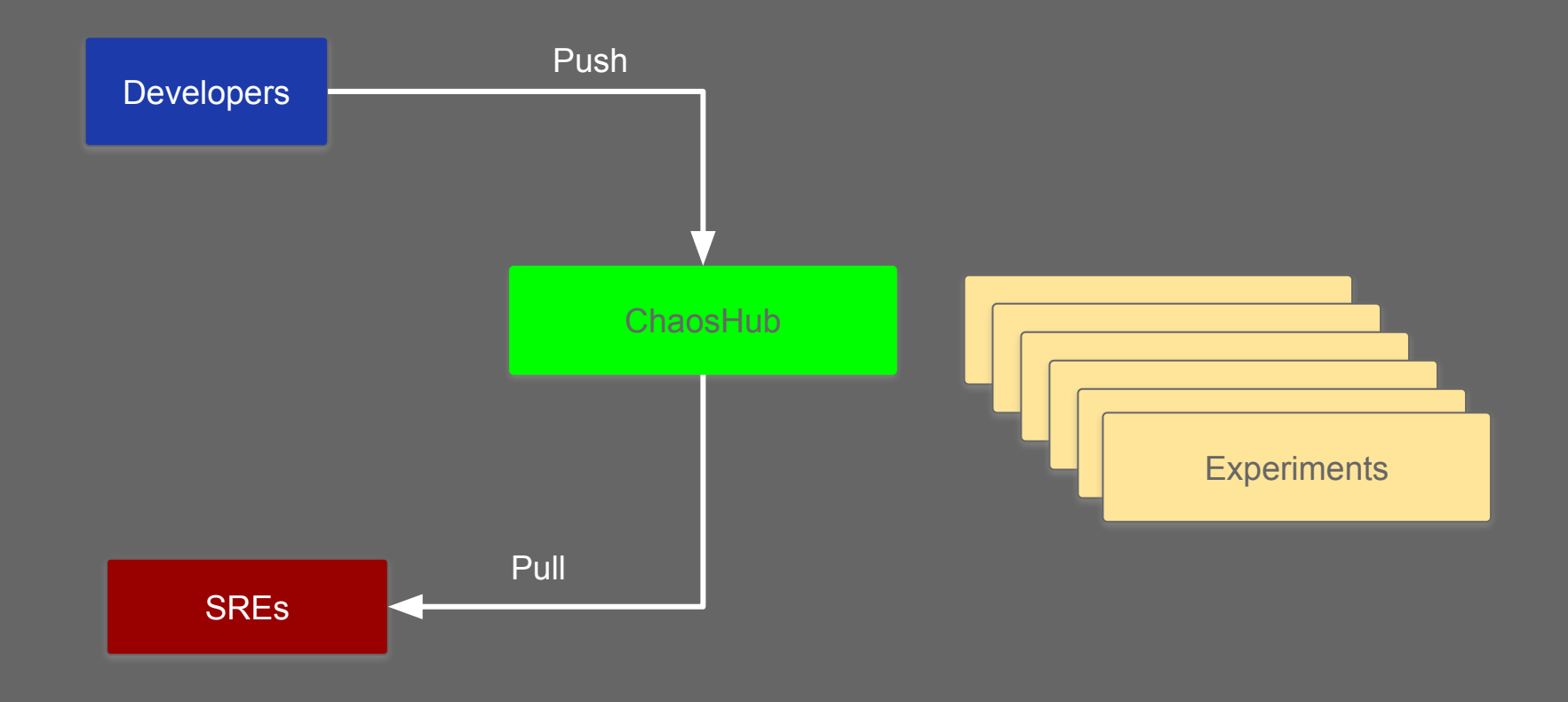

#### **ChaosHub**

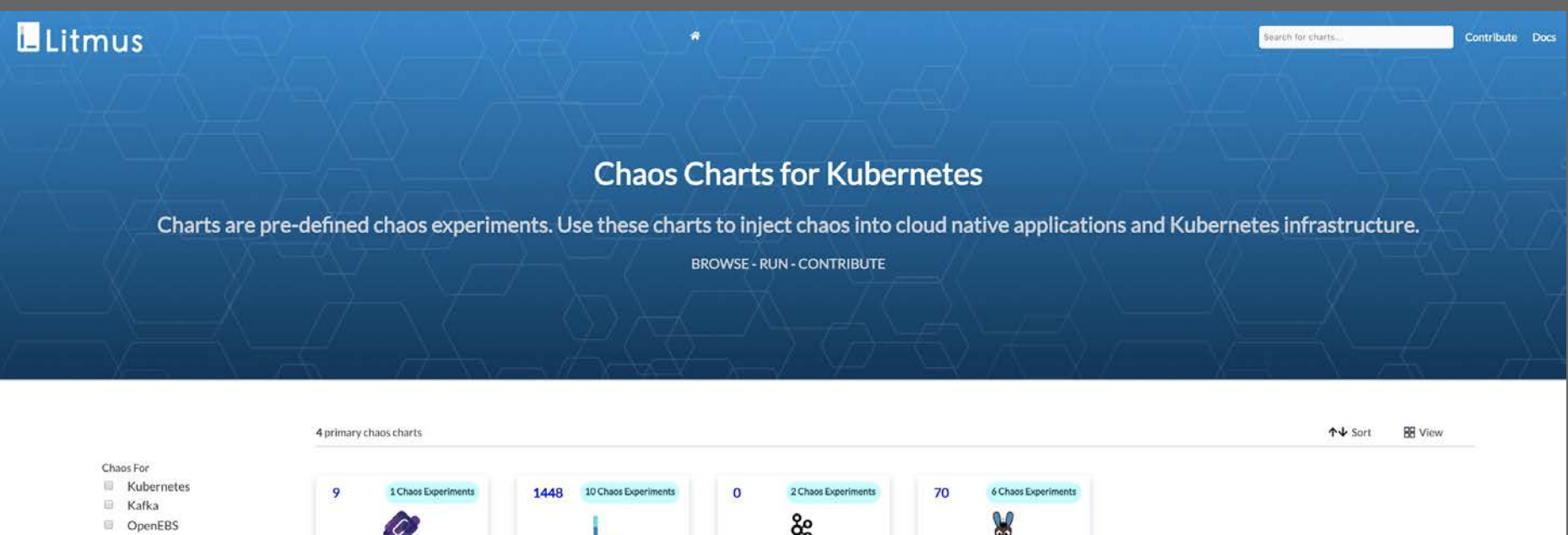

Contributor. Mayadata

V နို့ CoreDNS chaos **Generic Chaos** Kafka Chaos OpenEBS Contributed by Mayadata Contributed by Mayadata Contributed by Mayadata Contributed by Mayadata Injects coredns chaos Injects generic kubernetes chaos Injects chaos on kafka Injects generic openebs chaos components

## **Cloud Native Chaos Engineering**

# Thank you

Q&A

Conf42.com : Cloud Native Chaos Engineering